## Helpdesk Service Catalog

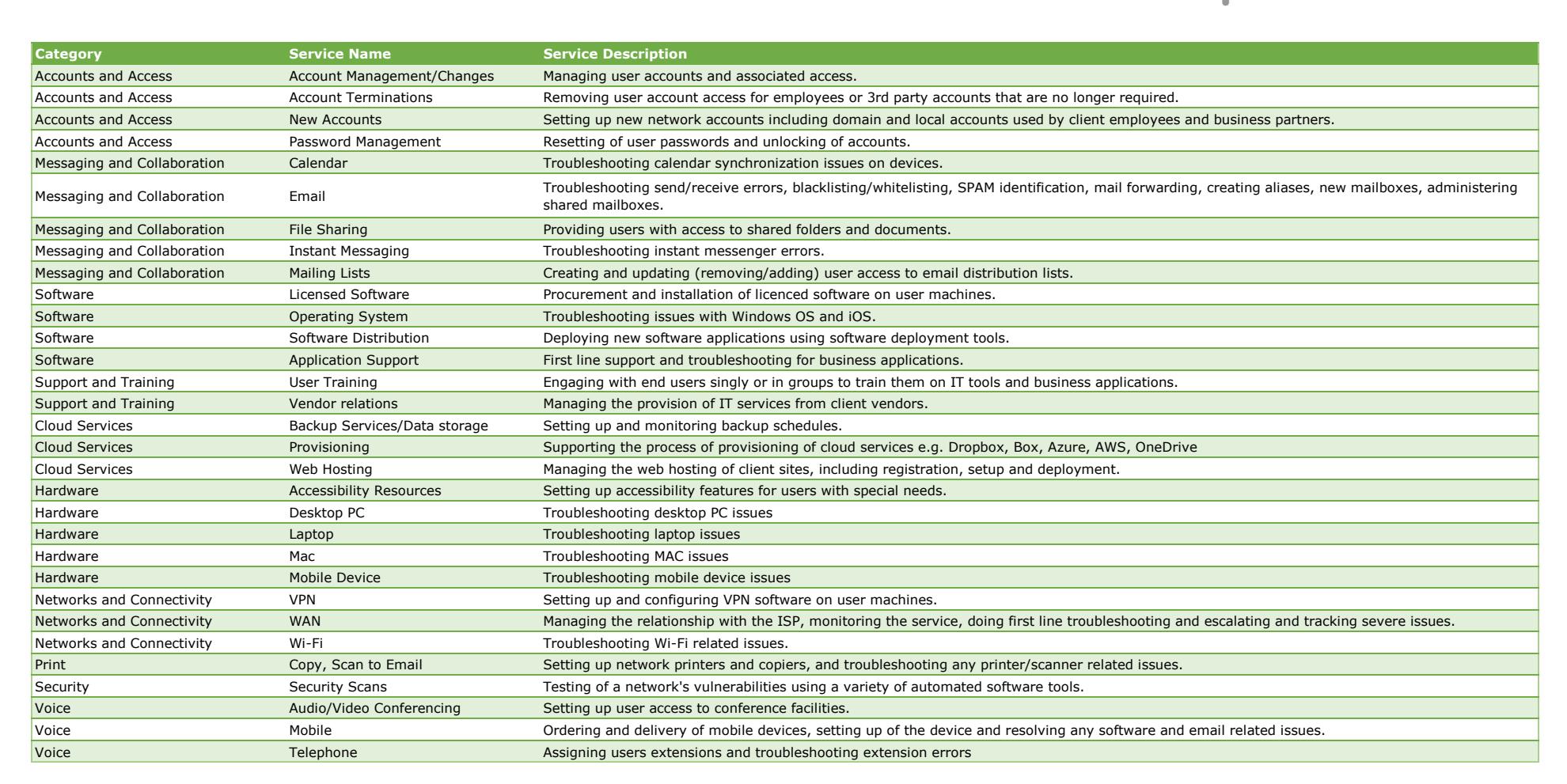

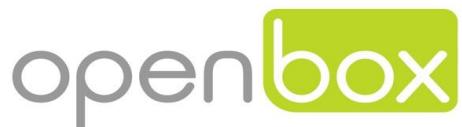